# HP Service Quality Management solution

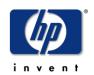

### HP SQM Solution Service Management Foundation V3.0 Installation and Configuration Guide

Edition: 2.0

for Microsoft Windows 64bit Operating System

Nov 2011

© Copyright 2011 Hewlett-Packard Development Company, L.P

#### **Legal Notices**

Confidential computer software. Valid license from HP required for possession, use or copying. Consistent with FAR 12.211 and 12.212, Commercial Computer Software, Computer Software Documentation, and Technical Data for Commercial Items are licensed to the U.S. Government under vendor's standard commercial license.

The information contained herein is subject to change without notice. The only warranties for HP products and services are set forth in the express warranty statements accompanying such products and services. Nothing herein should be construed as constituting an additional warranty. HP shall not be liable for technical or editorial errors or omissions contained herein.

No part of this document may be copied, reproduced, or translated to another language without the prior written consent of Hewlett-Packard Company.

©Copyright 2011 Hewlett-Packard Company Development Company, L.P.

#### **Trademark Notices**

Adobe® and Acrobat® are trademarks of Adobe Systems Incorporated.

Java<sup>™</sup> is a U.S. trademark of Sun Microsystems, Inc.

Microsoft® is a U.S. registered trademark of Microsoft Corporation.

Oracle® is a registered U.S. trademark of Oracle Corporation, Redwood City, California.

Oracle10<sup>™</sup> and Oracle10 Server<sup>™</sup> are trademarks of Oracle Corporation, Redwood City, California.

PostScript® is a trademark of Adobe Systems Incorporated.

Windows® and Windows NT® are U.S. registered trademarks of Microsoft Corporation. X/Open® is a registered trademark, and the X device is a trademark of X/Open Company Ltd. in the UK and other countries.

All other product names are the property of their respective trademark or service mark holders and are hereby acknowledged.

# Contents

| Pre         | face                                            | 4  |
|-------------|-------------------------------------------------|----|
| Chapter 1   |                                                 | 7  |
| Introductio | on                                              | 7  |
| 1.1         | Service Management Foundation Introduction      | 7  |
| 1.2         | Code Signing                                    | 8  |
| Chapter 2   |                                                 | 9  |
| Preparatio  | on to install Service Management Foundation     | 9  |
| 2.1         | Pre-requisites                                  |    |
| 2.1.        | .1 Hardware Requirements                        | 9  |
| 2.1.        | .2 Software Requirements                        | 9  |
| 2.1.        | .3 Disk Space Requirements                      | 10 |
| Chapter 3   |                                                 | 11 |
| Service Ma  | anagement Foundation Installation               | 11 |
| 3.1         | Installation                                    | 11 |
| 3.1.        | .1 Installing the Service Management Foundation | 11 |
| 3.2         | Post-Installation                               | 18 |
| 3.2.        | .1 Checking Components                          | 18 |
| 3.2.        | .2 Checking Installation Status and Log Files   | 18 |
| 3.3         | Uninstalling the Service Management Foundation  | 19 |
| Chapter 4   |                                                 | 23 |
| Service Ma  | anagement Foundation Configuration              | 23 |
| 4.1         | SLM Configuration                               | 23 |
| 4.2         | Generic Discovery & Dataload Pack Configuration | 25 |

# Preface

This guide describes how to install and configure the HP Service Management Foundation on Windows operating system.

#### **Intended Audience**

This guide is intended for personnel who are responsible for installing and configuring the Service Management Foundation on Windows operating systems.

It is assumed that the reader has an understanding of the HP Business Service Management.

#### **Software Versions**

The term Windows is used as a generic reference to the operating system, unless otherwise specified.

The software versions referred to in this document are as follows:

| HP Business Service<br>Management | Windows     |
|-----------------------------------|-------------|
| 9.10 and above                    | 2003 & 2008 |

#### **Typographical Conventions**

Courier Font:

- Source code and examples of file contents.
- Commands that you enter on the screen.
- Pathnames
- Keyboard key names

Italic Text:

- Filenames, programs and parameters.
- The names of other documents referenced in this manual.

Bold Text:

• To introduce new terms and to emphasize important words.

| Convention | Meaning |  |
|------------|---------|--|
|            | 0       |  |

| Convention               | Meaning                                        |
|--------------------------|------------------------------------------------|
| <ctrl><key></key></ctrl> | Hold down the Ctrl key and press the other key |
| <return></return>        | Press the Return key.                          |

#### Acronyms

| Acronyms | Meaning                     |  |
|----------|-----------------------------|--|
| SQM      | Service Quality Management  |  |
| BSM      | Business Service Management |  |
| SLM      | Service Level Management    |  |
| SLA      | Service Level Agreement     |  |
| КРІ      | Key Performance Indicator   |  |
| СІ       | Configuration Item          |  |

#### **Associated Documents**

The following documents contain useful reference information:

- HP Business Service Management Deployment Guide
- HP Service Management Foundation Release Notes
- $\bullet \ sqm\_generic\_discovery\_dataload\_pack\_integration\_guide$

The HP Business Service Management documents are available at:

http://support.openview.hp.com/selfsolve/manuals

Additional SQM Solution materials (like the SQM Solution product briefs) and information about SQM Solution updates are available at:

http://www.hp.com/cms

- $\rightarrow$  Section "Next Generation Operations Support System Solutions"
- → Section "Assurance"
- → Section "HP Service Quality Management Solution"
- → Section "Learn More"

#### Support

You can get support from SQM support mail address: sqm\_support@hp.com

You can also visit the HP Software support web site at:

http://support.openview.hp.com/support.jsp

This Web site provides contact information and details about the products, services, and support that HP Software offers.

HP Software online software support provides customer self-solving capabilities. It provides a fast and efficient way to access interactive technical support tools needed to manage your business. As a valued support customer, you can benefit by using the support site to:

- Search for knowledge documents of interest
- Submit enhancement requests online
- Download software patches
- Submit and track progress on support cases
- Manage a support contract
- Look up HP support contacts
- Review information about available services
- Enter discussions with other software customers
- Research and register for software training

# **Chapter 1**

# Introduction

### 1.1 Service Management Foundation Introduction

The Service Management Foundation is the core component of the HP SQM Solution. It provides a comprehensive service quality management solution that allows easily managing services from end-to-end services and monitoring real-time associated service levels.

It including the components and extended features:

#### <u>Telco Universe</u>

Providing the definition of CIT, Relationships for OSS domain, including packages:

- SQM\_SMF\_SID
- SQM\_SMF\_SQM
- SQM\_SMF\_TeMIP
- SQM\_SMF\_DigitalTV
- SQM\_SMF\_FixedMobileConvergence
- SQM\_SMF\_MobileNetwork
- SQM\_SMF\_MobileServiceElements

#### Generic Discovery & Dataload Package (DDP)

Providing the functionality to discover CIs and relationships based on information retrieved from the following sources:

- External function which return the data source(provided by user)
- External 3PP database, including Oracle, MySQL
- XML files
- External function which return the data source(provided by TeMIP)

#### SQM Generic Repository

Providing repository definitions of Business Rules and generic KPI in BSM

#### SQM TeMIP Repository

Providing repository definitions of HI, KPI, HI assignment, KPI assignment for SQM TeMIP Solution

#### SQM DigitalTV Repository

Providing repository definitions of HI, KPI, HI assignment, KPI assignment for SQM DigitalTV Solution

### 1.2 Code Signing

Below mentioned procedure\* allows you to assess the integrity of the delivered Product before installing it, by verifying the signature of the software packages.

Pick the signature (.sig) file shipped along with the product and use following GPG command

gpg --verify <product.sig> <product> Example: gpg --verify VPNSVP-X51-3A.zip.sig VPNSVP-X51-3A.zip

## Note: Look for the comments shown below in the command output Good signature from "Hewlett-Packard Company (HP Code signing Service)"

Note: If you are not familiar with signature verification using GPG and intended to verify HP Product signature, follow the steps given below.

1. Check whether gnupg gpg is installed on the system. If no, install gnupg gpg

2. Configure GPG for accepting HP signature. The steps are the following:

- a. Log as root on your system
- b. Get the hpPublicKey from following location: <u>https://h20392.www2.hp.com/portal/swdepot/displayProductInfo.d</u> <u>o?productNumber=HPLinuxCodeSigning</u> and save it as hpPublicKey.pub
- Note that the hpPublicKey file will be located in the root's home directory. c. Follow the instruction found at above URL in the "Verification using GPG" section.

\*HP strongly recommends using signature verification on its products, but there is no obligation. Customers will have the choice of running this verification or not as per their IT Policies.

# **Chapter 2**

## Preparation to install Service Management Foundation

This chapter describes the prerequisites for installing the Service Management Foundation.

### 2.1 Pre-requisites

#### 2.1.1 Hardware Requirements

You can install the Service Management Foundation on any PC hardware or workstation against the HP BSM minimum hardware specification on Windows Platform.

Refer to *HP Business Service Management Deployment Guide* in Associated Documents.

#### 2.1.2 Software Requirements

To install the Service Management Foundation, you require the following software:

HP Business *Service Management* 9.1.x should also be installed and running on Windows Platform.

Note: The character set for BSM Oracle Database should be 'AL32UTF8' and only this character set is supported.

#### 2.1.3 Disk Space Requirements

The Service Management Foundation installer shows the amount of disk in Table2-1.The value shown is approximate and may vary from kit to kit. This value represents the disk space required if you copy the installer file to a directory on your disk before installing it.

**Table 2-2: Disk Space Requirements** 

| Software Subset       | Disk Space (in MB) |
|-----------------------|--------------------|
| SQMSolSMFV300RevC.exe | 48.9               |

**Error! Reference source not found.** shows the disk space requirements to install the Service Management Foundation in directory **<HP\_BSM\_DIR>/SQM/Platform**. This value represents the disk space required for direct installation.

**Note**: The kit provided with JVM embeded. So you don't have to install JRE environment when performing the installation.

| Software Subset | BSM<br>Server Type | \${HP_BSM_DIR}/SQM/Platform |
|-----------------|--------------------|-----------------------------|
| Service         | Standalone or      |                             |
| Management      | Data Processing    | 15.8M                       |
| Foundation      | Server             |                             |
|                 | Gateway Server     | 216K                        |
|                 | <b>J</b>           |                             |

Table 2-3: Disk Space Requirements (Installation Directories)

The installation procedure creates the following directories (if they do not already exist):

#### <HP\_BSM \_DIR>/SQM/Platform

**Note: <HP\_BSM \_DIR>** is the directory where your HP BSM is installed. The default BSM installed folder is C:\HPBSM

# **Chapter 3**

## **Service Management Foundation** Installation

This chapter explains how to install the Service Management Foundation on your local system. If you want to install Service Management Foundation on a two-box BSM server, the installation need to be done on DPS sides.

### 3.1 Installation

#### 3.1.1 Installing the Service Management Foundation

#### Verification required before the installation

- i. If you are running Windows Server 2003 SP2, IE should be higher version, at least IE 7.
- ii. If you are running Windows Server 2008 SP2 or Win2k, User Access Control (UAC) must be disabled.
- iii. Check HP Business Service Management 9.1.x is in running status.

You can check to ensure that all processes started properly in the nanny

Manager by doing the following:

Click:

Start > Programs > HP Business Service Management > Administration > HP Business Service Management Status.

#### Starting the installation procedure

After verification done, you can start to install the Service Management Foundation, copy the kit SQMSolSMFV300RevC.exe to one folder of your installation machine. And double click it to start installation.

1. Choose the correct BSM Install Set, click Next button to continue.

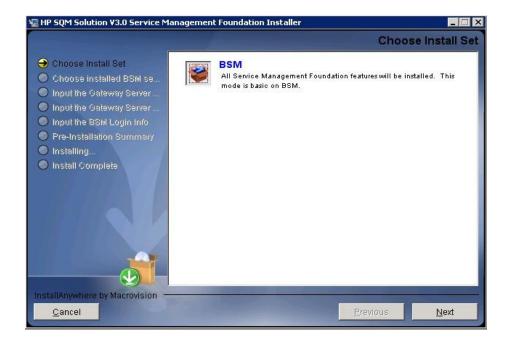

 Choose the correct BSM Installed Folder, click Next button to continue. The default BSM installed folder is: C:\HPBSM

| 🖫 HP SQM Solution ¥3.0 Service N                                                                                                    | tanagement Foundation Installer              |                 |
|----------------------------------------------------------------------------------------------------|----------------------------------------------|-----------------|
|                                                                                                    | Choose installed BSM                         | A server Folder |
| Choose Install Set                                                                                                    | Where have you already installed BAC server? |                 |
| Ohoose installed BSM se                                                                                                    | C:\HPBSM                                     |                 |
| <ul> <li>Input the Gateway Server</li> <li>Input the Gateway Server</li> <li>Input the SSM Login Info</li> <li>Pre-Installation Summary</li> <li>Installing</li> <li>Install Complete</li> </ul> | <u>R</u> estore Default Folder               | Ch <u>o</u> ose |
|                                                                                                    |                                              |                 |
| InstallAnywhere by Macrovision -<br><u>C</u> ancel                                                                                                    | Previous                                     | Next            |

3. The BSM product version must be 9.10 or above, otherwise the following error dialog box will appear, click ok to exit install application.

If the BSM product version is 9.10 or above, please ignore 3 step and excute next 4 step.

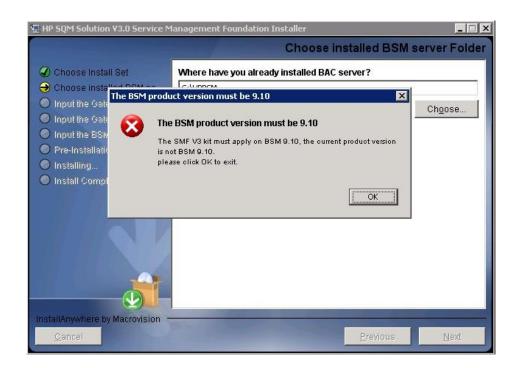

4. The SMF3.0 Kit must apply on DPS or One Box Server, if not the following error dialog box will appear, click ok to exit install application.

If the BSM is DPS or One Box Server, please ignore 4 step and excute next 5 step.

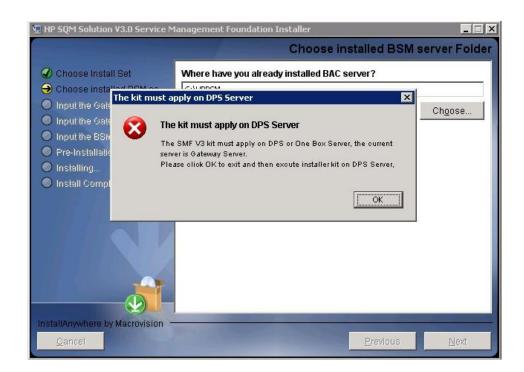

5. If the SMF version 3.0 is already installed, the following dialog box will appear, click ok to exit install application, and then uninstall the current exist SMF3.0 Kit before strating a new install.

If the SMF version 3.0 is not installed, please ignore 5 step and excute next 6 step.

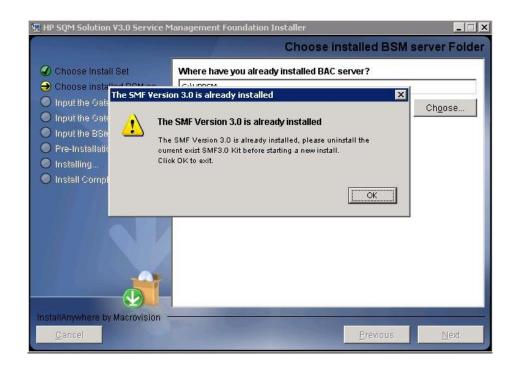

6. Input the correct Gateway Server Fully Qualified Domain Name, click **Next** button to continue.

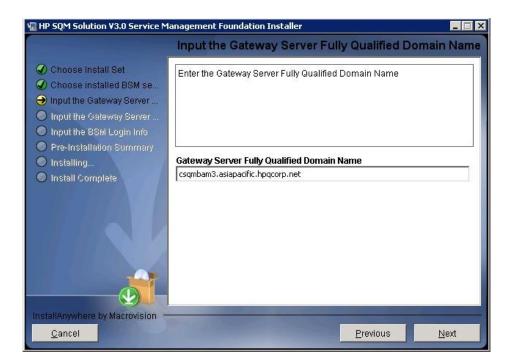

 Input the correct JMX information, click Next button to continue. The default BSM JMX information is: BSM Gateway JMX invoke port: 8080 BSM DPS JMX RMI port: 21212

| Note: The second service Market Service Market Service Service Market Service Market Service Service Market Service Market Service Market Service Service S | lanagement Foundation Installer 🗧 🔲 🗙                                                                              |
|----------------------------------------------------------------------------------------------------|----------------------------------------------------------------------------------------------------|
|                                                                                                    | Input the BSM JMX Invoke and RMI port                                                                              |
| <ul> <li>Choose Install Set</li> <li>Choose installed BSM se</li> <li>Input the Gateway Server</li> <li>Input the Gateway and D</li> <li>Input the BSM Login Info</li> </ul>                                                                                                    | Input the BSM Gateway JMX Invoke port (default port: 8080)<br>Input the BSM DPS JMX RMI port (default port: 21212) |
| <ul> <li>Pre-Installation Summary</li> <li>Installing</li> </ul>                                                                                                    | BSM Gateway JMX Invoke port (default port: 8080)                                                                   |
| <ul> <li>Install Complete</li> </ul>                                                                                                    | 8080                                                                                                    |
|                                                                                                    | BSM DPS JMX RMI port (default port: 21212)                                                                         |
|                                                                                                    | 21212                                                                                                    |
|                                                                                                    |                                                                                                    |
| InstallAnywhere by Macrovision -                                                                                                    |                                                                                                    |
| <u>C</u> ancel                                                                                                    | Previous Next                                                                                                    |

8. Input the correct JMX information, click **Next** button to continue, then it will show you a pre-installation panel.

The default BSM Login information is:

User: admin

Password: admin

| 🐙 HP SQM Solution ¥3.0 Service M                                                                                                    | lanagement Foundation Installer           |
|----------------------------------------------------------------------------------------------------|-------------------------------------------|
|                                                                                                    | Input the BSM Login username and password |
| <ul> <li>Choose Install Set</li> <li>Choose installed BSM se</li> <li>Input the Gateway Server</li> <li>Input the Gateway Server</li> <li>Input the BSM Login Info</li> </ul> | Please input the BSM login information    |
| <ul> <li>Pre-Installation Summary</li> <li>Installing</li> </ul>                                                                                                    | login user                                |
| <ul> <li>Install Complete</li> </ul>                                                                                                    | admin                                     |
|                                                                                                    | login password                            |
|                                                                                                    | ****                                      |
| InstallAnywhere by Macrovision -                                                                                                    |                                           |
| <u>C</u> ancel                                                                                                    | Previous Next                             |

9. Click **Install**, installation begins.

10. After wait a bit time, a Install In Process dialog box will display to you with message 'it will cost a lot of time. Please wait patiently until the step is complete'.

Click **OK** to continue.

| 🐙 HP SQM Solution ¥3.0 Servic                                                                                  | e Management Foundation Installer                                                                                                    | _ 🗆 🗙                     |
|----------------------------------------------------------------------------------------------------|----------------------------------------------------------------------------------------------------|---------------------------|
|                                                                                                    |                                                                                                    | Please Wait               |
| <ul> <li>✔ Input the Gate</li> <li>✔ Input the BSM</li> <li>✔ Pre-Installatic</li> <li>➔ Installing</li> </ul> | Install In Process Next step is import SMF model, it will cost a lot of time. Please wait patiently until the step is complete. Maybe it will cost 10 minutes. Press "OK" to continue, Cancel to Exit. Cancel OK | : Foundation is<br>noment |
| InstallAnywhere by Macrovision                                                                                 |                                                                                                    |                           |

After10-15 minutes, a Install Complete panel will display to you with 11. congratulations message.

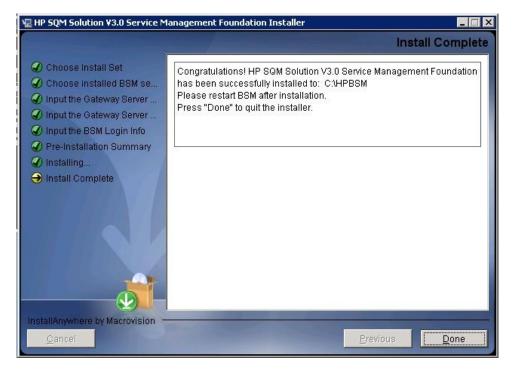

**Note**: If you are installing on a two-box server, please just do the installation on Data processing server.

Please restart BSM Service after installation.

### 3.2 Post-Installation

#### 3.2.1 Checking Components

After installation, you can check which Service Management Foundation components are installed on a HP Business Service Management server by doing the following:

- 1. Open the <HP\_BSM\_DIR>\SQM\Platform folder.
- 2. Check that all the components that do exist under this directory.

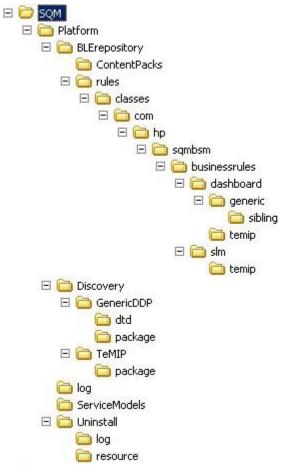

#### 3.2.2 Checking Installation Status and Log Files

The file named *InstallationStatus* is located in the directory <HP\_BSM\_DIR>\SQM\Platform\.

If the installation is successful, the content of the file should be 'SUCCESS'.

Two installation log files are located in <HP\_BSM\_DIR>\SQM\Platform\log

install\_anywhere.log

platform\_install.log

### 3.3 Uninstalling the Service Management Foundation

The Uninstall of Service Management Foundation will undeploy all the files and packages that we deployed to BSM.

**Note**: If there are CIs exist in package, it will not undeploy package zip file automaticly, you need to manually delete CIs for CIT first and then undeploy the zip package from Package Manager.

Before starting un-installation, below manual steps have to be executed:

1. SQM CI instances deletion.

Go to Admin  $\rightarrow$  RTSM Administration  $\rightarrow$  CI Type Manager

Filter as 'CI Types' Select which you want to delete of CIT

Right click button and select Show CIT Instances

Select all of them and click button "Delete from CMDB"

2. Delete Customized CITs which Derived-From SQM Predefined CIT.

Go to Admin → RTSM Administration → CI Type Manager Filter as 'CI Types' Select which you want to delete of CIT

Click button "Delete Selected Item(s) Ctrl+Del"

After un-installation, below manual steps should be executed via BSM UI:

1. SQM Common KPI deletion

Go to Admin → Service Health → Repositories → KPIs Filter KPIs use Type "Custom" and Domain "Telecom" Select all of them and click button "Delete KPI"

| Pls                          |                  |        |                        |
|------------------------------|------------------|--------|------------------------|
|                              |                  |        |                        |
| 6 / X 0 C 2                  | - <del>2</del> a |        |                        |
| Home                         | Domain           | n Ty   | pe Default Group Rule  |
| Delete KPI                   | Telecom          | Custom |                        |
| ttempts                      | Telecom          | Custom | Sum of Values Rule     |
| verage Bandwidth             | Telecom          | Custom | SGM Average of Values  |
| werage Throughput            | Telecom          | Custom | SQM Average of Values  |
| iandwidth                    | Telecom          | Custom | SQM Min Value          |
| all Set-up Mean Time         | Telecom          | Custom | SQM Average of Values  |
| all Set-up Time              | Telecom          | Custom | SQM Max Value          |
| ommunication Status          | Telecom          | Custom | TeMIP Worst Child Rule |
| nvironmental Status          | Telecom          | Custom | TeMIP Worst Child Rule |
| quipment Status              | Telecom          | Custom | TeMIP Worst Child Rule |
| ailure Ratio                 | Telecom          | Custom | SGM Max Value          |
| ault Status                  | Telecom          | Custom | TeMIP Worst Child Rule |
| irst Attempt Success Ratio   | Telecom          | Custom | SQM Min Value          |
| tter                         | Telecom          | Custom | SQM Max Value          |
| 10S                          | Telecom          | Custom | SGM Min Value          |
| lean Delay                   | Telecom          | Custom | SQM Average of Values  |
| tean Time                    | Telecom          | Custom | SQM Average of Values  |
| acket Error Ratio            | Telecom          | Custom | SGM Max Value          |
| acket Loss Ratio             | Telecom          | Custom | SQM Max Value          |
| ocessingError Status         | Telecom          | Custom | TeMIP Worst Child Rule |
| ualityOfService Status       | Telecom          | Custom | TeMIP Worst Child Rule |
| tound Trip Mean Time         | Telecom          | Custom | SGM Average of Values  |
| tound Trip Time              | Telecom          | Custom | SGM Max Value          |
| Second Attempt Success Ratio | Telecom          | Custom | SQM Min Value          |

More detail information please reference 'HP SQM Solution service management foundation installation and configuration guide'

#### • Starting the Uninstallation procedure

After Service Management Foundation installation done. You can see the uninstall.exe file under directory <HP\_BSM\_DIR>\SQM\Platform\Uninstall

And double click it to start Uninstallation.

1. Click the **Uninstall** Button.

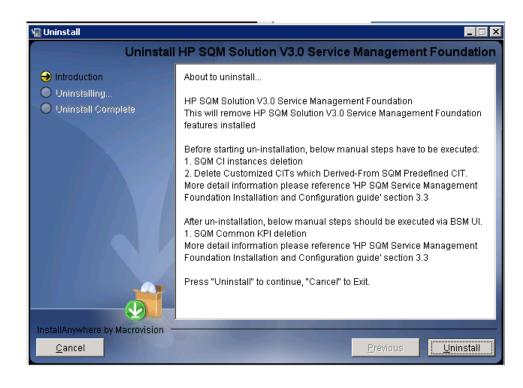

2. The dialog box will show and the Uninstallation action will cost 30-40 minutes. Click OK to next step.

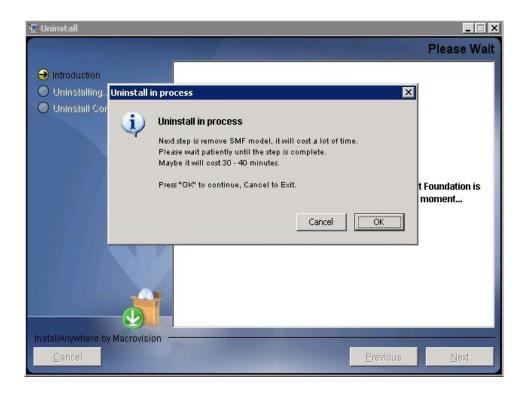

**Note**: If the customer does not accept long time, click Cancel to exit uninstall action.

3. After wait 30-40 minutes, a **UnInstall Complete** panel will display to you with congratulations message, press Done to finish uninstallation.

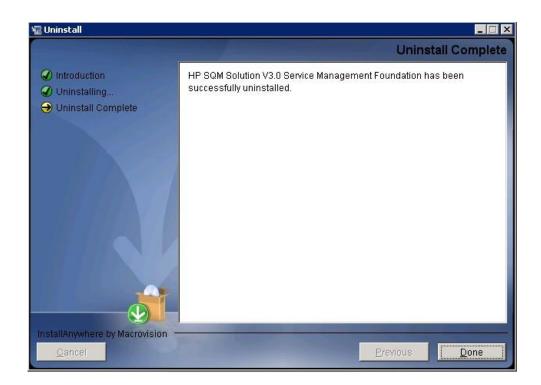

# **Chapter 4**

# Service Management Foundation Configuration

This chapter provides the description of the steps which need to be manually performed to finalize the configuration on the BSM Server:

- SLM Configuration
- Generic Discovery & Dataload Pack Configuration

### 4.1 SLM Configuration

After successfully complete automatic set up of Service Management Foundation, it remains some configurations that must be completed manually.

The SLM creation part, Service Offering is not provided with our model, so that they should be added manually.

This must be done via the Admin platform UI. Go to the Admin -> Service Level Management -> Repositories -> Service and CI Offerings

Refer below graph.

1. Create Service Offerings

| Name 🖃                              | ∸ Type     | Description                                                                                                    |
|-------------------------------------|------------|----------------------------------------------------------------------------------------------------|
| Default                             | Predefined | Applied by default to any service that does not have an alternative service offering selected in the Agreement with                            |
| Gold                                | Predefined | d Designed for business-critical applications.                                                                                                 |
| Platinum                            | Predefined | d Designed for mission-critical applications and systems that can never go down.                                                               |
| Silver                              | Predefined | d Designed to meet the needs for infrastructure with less demanding availability requirements, such as test and dev                            |
| TeMIP Service Offerings             | s Custom   | Applied by default to any service that does not have an alternative service offering selected in the Agreement with                            |
|                                     |            |                                                                                                    |
| Cl Offerings<br>* / 🖕 🍆 💥<br>Name 🚖 | <b>S</b>   | Description                                                                                                    |
| * / % % X                           | Туре       | <b>Description</b><br>Applied by default to any non - service CIs that does not have an alternative CI offering selected in the Agreement wiza |

| ription:                                                                                                    |                                                                                                    |                                           |                                                                                                    |                                                                                                    |                                                                                                    |                                                                                                    |                                                                                                    |
|----------------------------------------------------------------------------------------------------|----------------------------------------------------------------------------------------------------|-------------------------------------------|----------------------------------------------------------------------------------------------------|----------------------------------------------------------------------------------------------------|----------------------------------------------------------------------------------------------------|----------------------------------------------------------------------------------------------------|----------------------------------------------------------------------------------------------------|
|                                                                                                    | offerin                                                                                                    | ng selected i                             | n the Agreement                                                                                                    | wizard.                                                                                                    | an alternative serv                                                                                                    | 104.04                                                                                                    |                                                                                                    |
| s Definition                                                                                                    |                                                                                                    |                                           |                                                                                                    |                                                                                                    |                                                                                                    |                                                                                                    |                                                                                                    |
| ndars and Tracking                                                                                                    | Periods                                                                                                    |                                           |                                                                                                    |                                                                                                    |                                                                                                    |                                                                                                    |                                                                                                    |
| 🖉 🗞 🖓                                                                                                    |                                                                                                    |                                           |                                                                                                    |                                                                                                    |                                                                                                    |                                                                                                    |                                                                                                    |
| Name                                                                                                    | Hour                                                                                                    | Day                                       | Week                                                                                                    | ( Mont                                                                                                    | h Quarter                                                                                                    | Year                                                                                                    | SLA Period                                                                                                    |
| usiness Hours                                                                                                    |                                                                                                    | ~                                         |                                                                                                    |                                                                                                    |                                                                                                    |                                                                                                    |                                                                                                    |
| 4x7                                                                                                    |                                                                                                    |                                           |                                                                                                    | ~                                                                                                    |                                                                                                    |                                                                                                    |                                                                                                    |
|                                                                                                    |                                                                                                    |                                           |                                                                                                    |                                                                                                    |                                                                                                    |                                                                                                    |                                                                                                    |
|                                                                                                    |                                                                                                    |                                           |                                                                                                    |                                                                                                    |                                                                                                    |                                                                                                    | S Failed                                                                                                    |
|                                                                                                    | 8                                                                                                    |                                           |                                                                                                    |                                                                                                    | a second second s                                                                                                    |                                                                                                    | Otherwise<br>Otherwise                                                                                                    |
|                                                                                                    | ;                                                                                                    |                                           |                                                                                                    | 2.010                                                                                                    | 102/20                                                                                                    | 0.53/32                                                                                                    | Otherwise                                                                                                    |
| 8588                                                                                                    | 110                                                                                                    |                                           |                                                                                                    |                                                                                                    |                                                                                                    |                                                                                                    | Otherwise                                                                                                    |
| and the second second se | 200                                                                                                    |                                           | 100.000                                                                                                    |                                                                                                    | 10000                                                                                                    |                                                                                                    | Otherwise                                                                                                    |
| ,                                                                                                    |                                                                                                    |                                           |                                                                                                    |                                                                                                    |                                                                                                    |                                                                                                    |                                                                                                    |
|                                                                                                    | Image: second second | s Definition  Indexs and Tracking Periods | s Definition  Indexs and Tracking Periods  Image: Barrier Barrier Bar | Image: solution       Day       Week         Indexs and Tracking Periods       Image: solution       Image: solution       Image: solution         Image: solution       Image: solution       Image: solution       Image: solution       Image: solution         Image: solution       Image: solution       Image: solution       Image: solution       Image: solution       Image: solution         Image: solution       Image: solution       Image: solution       Image: solution       Image: solution       Image: solution         Image: solution       Image: solution       Image: s | Image: solution provides       Image: solution provides         Name       Hour       Day       Week       Mont         Isiness Hours       Image: solution provides       Image: solution provides       Image: s | Image: solution periods         Image: solution periods         Image: solution periods | Index and Tracking Periods         Image       Hour       Day       Week       Month       Quarter       Year         Isiness Hours       Image: Status       Image: Status |

#### 2. Create CI Offerings

| Name 🗕                  | Туре       | Description                                                                                                    |
|-------------------------|------------|----------------------------------------------------------------------------------------------------|
| Default                 | Predefined | Applied by default to any service that does not have an alternative service offering selected in the Agreement with |
| Gold                    | Predefined | Designed for business-critical applications.                                                                        |
| Platinum                | Predefined | Designed for mission-critical applications and systems that can never go down.                                      |
| Silver                  | Predefined | Designed to meet the needs for infrastructure with less demanding availability requirements, such as test and de    |
| TeMIP Service Offerings | Custom     | Applied by default to any service that does not have an alternative service offering selected in the Agreement wi   |
|                         |            |                                                                                                    |
|                         |            |                                                                                                    |

| Name 🔺              | Туре       | Description                                                                                                    |  |  |  |  |  |
|---------------------|------------|----------------------------------------------------------------------------------------------------|--|--|--|--|--|
| Default CI Offering | Predefined | Applied by default to any non - service CIs that does not have an alternative CI offering selected in the Agreement wizan |  |  |  |  |  |
| TeMIP CI Offerings  | Custom     | Applied by default to any non - service CIs that does not have an alternative CI offering selected in the Agreement wizar |  |  |  |  |  |

| Name:                                                                                                    | TeMIP                                                                                                    | CI Offerings       |                                                               |                                                                                                    |                                                                               |                                                               |                                                                |   |
|----------------------------------------------------------------------------------------------------|----------------------------------------------------------------------------------------------------|--------------------|---------------------------------------------------------------|----------------------------------------------------------------------------------------------------|-------------------------------------------------------------------------------|---------------------------------------------------------------|----------------------------------------------------------------|---|
| Description:                                                                                                    | offerin                                                                                                    | ng selected in the | y non - service Cls<br>Agreement wizard<br>ering cannot be de | l.                                                                                                    | have an alternativ<br>Cl Offerings list.                                      | e Cl                                                          |                                                                |   |
| jectives Definition                                                                                                    |                                                                                                    |                    |                                                               |                                                                                                    |                                                                               |                                                               |                                                                | * |
| A                                                                                                    |                                                                                                    |                    |                                                               |                                                                                                    |                                                                               |                                                               |                                                                | - |
| Calendars and Tracki                                                                                                    | ng Periods                                                                                                    |                    |                                                               |                                                                                                    |                                                                               |                                                               |                                                                | - |
| * • 4 4                                                                                                    |                                                                                                    |                    |                                                               |                                                                                                    |                                                                               |                                                               |                                                                |   |
|                                                                                                    |                                                                                                    |                    |                                                               |                                                                                                    |                                                                               | 8239                                                          | Participation in the state of the                              |   |
| Name                                                                                                    | Hour                                                                                                    | Day                | Week                                                          | Month                                                                                                    | Quarter                                                                       | Year                                                          | SLA Period                                                     |   |
| Name<br>Business Hours                                                                                                    | Hour                                                                                                    | Day                | Week                                                          | Month                                                                                                    | Quarter                                                                       | Year<br>V                                                     | SLA Period                                                     |   |
| Business Hours<br>24x7                                                                                                    | V                                                                                                    | V<br>V             | V<br>V                                                        | y<br>y                                                                                                    | V<br>V                                                                        | V                                                             | V<br>V                                                         |   |
| Business Hours<br>24x7<br>Objectives Definition I<br>* 🖉 💥 🕵                                                                                    | I I I I I I I I I I I I I I I I I I I                                                                                                    | Hours Hour;Busine  | ☑<br>☑                                                        | V<br>V                                                                                                    | Veek; Business Hou                                                            | V<br>Vurs Month;Busine                                        | V<br>V                                                         |   |
| Business Hours<br>24x7<br>Objectives Definition I<br>*                                                                                          | ☑<br>☑<br>विं<br>यिं<br>यें<br>यें                                                                                                    | Hours Hour;Busine  | Sess Hours Day;But                                            | ✓ ✓ Siness Hours V ▲ Met                                                                                                    | Veek;Business Hou                                                             | Urs Month, Busine                                             | Ses Hours Quarter                                              |   |
| Business Hours<br>24x7<br>Objectives Definition I<br>*                                                                                          | For:Business I<br>2<br>▲ Units<br>tus                                                                                                    | Hours Hour;Busine  | Exceeded<br>90.0                                              | Siness Hours V                                                                                                    | Veek;Business Hou                                                             | Urs Month, Busine                                             | Sess Hours Quarter Failed Otherwise                            |   |
| Business Hours<br>24x7<br>Objectives Definition I<br>* $\mathscr{O}$ & $\mathbb{R}_{2}$ C<br>Name<br>Communication State<br>Environmental State | For:Business I<br>2<br>▲ Units<br>tus                                                                                                    | Hours Hour;Busine  | Exceeded<br>90.0<br>90.0                                      | ✓ ✓ </td <td>Veek; Business Hou</td> <td>V<br/>Irs Month; Busine<br/>V Breached<br/>60.0<br/>50.0</td> <td>Sess Hours Quarter Failed Otherwise Otherwise</td> <td></td>                                                                                         | Veek; Business Hou                                                            | V<br>Irs Month; Busine<br>V Breached<br>60.0<br>50.0          | Sess Hours Quarter Failed Otherwise Otherwise                  |   |
| Business Hours<br>24x7<br>Objectives Definition I                                                                                               | For:Business    For:Business    For:Business | Hours Hour;Busine  | Exceeded     90.0     90.0                                    | ✓ ✓ </td <td>Veek; Business Hou<br/>Minor B<br/>70.0<br/>60.0<br/>70.0</td> <td>W Breached 60.0 50.0 60.0</td> <td>Failed     Otherwise     Otherwise</td> <td></td>                                                                                            | Veek; Business Hou<br>Minor B<br>70.0<br>60.0<br>70.0                         | W Breached 60.0 50.0 60.0                                     | Failed     Otherwise     Otherwise                             |   |
| Business Hours<br>24x7<br>Objectives Definition I                                                                                               | ✓     ✓     ✓     ✓     ✓     ✓     ✓     ✓     ✓     ✓     ✓     ✓     ✓     ✓     ✓     ✓     ✓     ✓     ✓     ✓     ✓     ✓     ✓     ✓     ✓     ✓     ✓     ✓     ✓     ✓     ✓     ✓     ✓     ✓     ✓     ✓     ✓     ✓     ✓     ✓     ✓     ✓     ✓     ✓     ✓     ✓     ✓     ✓     ✓     ✓     ✓     ✓     ✓     ✓     ✓     ✓     ✓     ✓     ✓     ✓     ✓     ✓     ✓     ✓     ✓     ✓     ✓     ✓     ✓     ✓     ✓     ✓     ✓     ✓     ✓     ✓     ✓     ✓     ✓     ✓     ✓     ✓     ✓     ✓     ✓     ✓     ✓     ✓     ✓     ✓     ✓     ✓     ✓     ✓     ✓     ✓     ✓     ✓     ✓     ✓     ✓     ✓     ✓     ✓     ✓     ✓     ✓     ✓     ✓     ✓     ✓     ✓     ✓     ✓     ✓     ✓     ✓     ✓     ✓     ✓     ✓     ✓     ✓     ✓     ✓     ✓     ✓     ✓     ✓     ✓     ✓     ✓     ✓     ✓     ✓     ✓     ✓     ✓     ✓     ✓     ✓     ✓     ✓     ✓     ✓     ✓     ✓     ✓     ✓     ✓     ✓     ✓     ✓     ✓     ✓     ✓     ✓     ✓     ✓     ✓     ✓     ✓     ✓     ✓     ✓     ✓     ✓     ✓     ✓     ✓     ✓     ✓     ✓     ✓     ✓     ✓     ✓     ✓     ✓     ✓     ✓     ✓     ✓     ✓     ✓     ✓     ✓     ✓     ✓     ✓     ✓     ✓     ✓     ✓     ✓     ✓     ✓     ✓     ✓     ✓     ✓     ✓     ✓     ✓     ✓     ✓     ✓     ✓     ✓     ✓     ✓     ✓     ✓     ✓     ✓     ✓     ✓     ✓     ✓     ✓     ✓     ✓     ✓     ✓     ✓     ✓     ✓     ✓     ✓     ✓     ✓     ✓     ✓     ✓     ✓     ✓     ✓     ✓     ✓     ✓     ✓     ✓     ✓     ✓     ✓     ✓     ✓     ✓     ✓     ✓     ✓     ✓     ✓     ✓     ✓     ✓     ✓     ✓     ✓     ✓     ✓     ✓     ✓     ✓     ✓     ✓     ✓     ✓     ✓     ✓     ✓     ✓     ✓     ✓     ✓     ✓     ✓     ✓     ✓     ✓     ✓     ✓     ✓     ✓     ✓     ✓     ✓     ✓     ✓     ✓     ✓     ✓     ✓     ✓     ✓     ✓     ✓     ✓     ✓     ✓     ✓     ✓     ✓     ✓     ✓     ✓     ✓     ✓     ✓     ✓     ✓     ✓     ✓     ✓     ✓     ✓     ✓     ✓     ✓     ✓     ✓     ✓     ✓     ✓     ✓     ✓     ✓     ✓     ✓     ✓     ✓     ✓     ✓     ✓     ✓     ✓     ✓     ✓     ✓     ✓          | Hours Hour;Busine  | Exceeded<br>90.0<br>90.0                                      | ✓ ✓ </td <td>Veek; Business Hou</td> <td>V<br/>Irs Month; Busine<br/>V Breached<br/>60.0<br/>50.0</td> <td>Sess Hours Quarter Failed Otherwise Otherwise</td> <td></td>                                                                                         | Veek; Business Hou                                                            | V<br>Irs Month; Busine<br>V Breached<br>60.0<br>50.0          | Sess Hours Quarter Failed Otherwise Otherwise                  |   |
| Business Hours<br>24x7<br>Objectives Definition I                                                                                               | ✓     ✓     ✓     ✓     ✓     ✓     ✓     ✓     ✓     ✓     ✓     ✓     ✓     ✓     ✓     ✓     ✓     ✓     ✓     ✓     ✓     ✓     ✓     ✓     ✓     ✓     ✓     ✓     ✓     ✓     ✓     ✓     ✓     ✓     ✓     ✓     ✓     ✓     ✓     ✓     ✓     ✓     ✓     ✓     ✓     ✓     ✓     ✓     ✓     ✓     ✓     ✓     ✓     ✓     ✓     ✓     ✓     ✓     ✓     ✓     ✓     ✓     ✓     ✓     ✓     ✓     ✓     ✓     ✓     ✓     ✓     ✓     ✓     ✓     ✓     ✓     ✓     ✓     ✓     ✓     ✓     ✓     ✓     ✓     ✓     ✓     ✓     ✓     ✓     ✓     ✓     ✓     ✓     ✓     ✓     ✓     ✓     ✓     ✓     ✓     ✓     ✓     ✓     ✓     ✓     ✓     ✓     ✓     ✓     ✓     ✓     ✓     ✓     ✓     ✓     ✓     ✓     ✓     ✓     ✓     ✓     ✓     ✓     ✓     ✓     ✓     ✓     ✓     ✓     ✓     ✓     ✓     ✓     ✓     ✓     ✓     ✓     ✓     ✓     ✓     ✓     ✓     ✓     ✓     ✓     ✓     ✓     ✓     ✓     ✓     ✓     ✓     ✓     ✓     ✓     ✓     ✓     ✓     ✓     ✓     ✓     ✓     ✓     ✓     ✓     ✓     ✓     ✓     ✓     ✓     ✓     ✓     ✓     ✓     ✓     ✓     ✓     ✓     ✓     ✓     ✓     ✓     ✓     ✓     ✓     ✓     ✓     ✓     ✓     ✓     ✓     ✓     ✓     ✓     ✓     ✓     ✓     ✓     ✓     ✓     ✓     ✓     ✓     ✓     ✓     ✓     ✓     ✓     ✓     ✓     ✓     ✓     ✓     ✓     ✓     ✓     ✓     ✓     ✓     ✓     ✓     ✓     ✓     ✓     ✓     ✓     ✓     ✓     ✓     ✓     ✓     ✓     ✓     ✓     ✓     ✓     ✓     ✓     ✓     ✓     ✓     ✓     ✓     ✓     ✓     ✓     ✓     ✓     ✓     ✓     ✓     ✓     ✓     ✓     ✓     ✓     ✓     ✓     ✓     ✓     ✓     ✓     ✓     ✓     ✓     ✓     ✓     ✓     ✓     ✓     ✓     ✓     ✓     ✓     ✓     ✓     ✓     ✓     ✓     ✓     ✓     ✓     ✓     ✓     ✓     ✓     ✓     ✓     ✓     ✓     ✓     ✓     ✓     ✓     ✓     ✓     ✓     ✓     ✓     ✓     ✓     ✓     ✓     ✓     ✓     ✓     ✓     ✓     ✓     ✓     ✓     ✓     ✓     ✓     ✓     ✓     ✓     ✓     ✓     ✓     ✓     ✓     ✓     ✓     ✓     ✓     ✓     ✓     ✓     ✓     ✓     ✓     ✓     ✓     ✓     ✓     ✓     ✓     ✓     ✓          | Hours Hour;Busine  | Exceeded     90.0     90.0     90.0                           | ✓ ✓ </td <td>Veek; Business Hou<br/>Minor B<br/>70.0<br/>60.0<br/>70.0<br/>70.0<br/>70.0<br/>70.0</td> <td>Month;Busine     Breached     60.0     50.0     60.0     60.0</td> <td>Failed     Otherwise     Otherwise     Otherwise     Otherwise</td> <td></td> | Veek; Business Hou<br>Minor B<br>70.0<br>60.0<br>70.0<br>70.0<br>70.0<br>70.0 | Month;Busine     Breached     60.0     50.0     60.0     60.0 | Failed     Otherwise     Otherwise     Otherwise     Otherwise |   |
| Business Hours<br>24x7<br>Objectives Definition I                                                                                               | ✓     ✓     ✓     ✓     ✓     ✓     ✓     ✓     ✓     ✓     ✓     ✓     ✓     ✓     ✓     ✓     ✓     ✓     ✓     ✓     ✓     ✓     ✓     ✓     ✓     ✓     ✓     ✓     ✓     ✓     ✓     ✓     ✓     ✓     ✓     ✓     ✓     ✓     ✓     ✓     ✓     ✓     ✓     ✓     ✓     ✓     ✓     ✓     ✓     ✓     ✓     ✓     ✓     ✓     ✓     ✓     ✓     ✓     ✓     ✓     ✓     ✓     ✓     ✓     ✓     ✓     ✓     ✓     ✓     ✓     ✓     ✓     ✓     ✓     ✓     ✓     ✓     ✓     ✓     ✓     ✓     ✓     ✓     ✓     ✓     ✓     ✓     ✓     ✓     ✓     ✓     ✓     ✓     ✓     ✓     ✓     ✓     ✓     ✓     ✓     ✓     ✓     ✓     ✓     ✓     ✓     ✓     ✓     ✓     ✓     ✓     ✓     ✓     ✓     ✓     ✓     ✓     ✓     ✓     ✓     ✓     ✓     ✓     ✓     ✓     ✓     ✓     ✓     ✓     ✓     ✓     ✓     ✓     ✓     ✓     ✓     ✓     ✓     ✓     ✓     ✓     ✓     ✓     ✓     ✓     ✓     ✓     ✓     ✓     ✓     ✓     ✓     ✓     ✓     ✓     ✓     ✓     ✓     ✓     ✓     ✓     ✓     ✓     ✓     ✓     ✓     ✓     ✓     ✓     ✓     ✓     ✓     ✓     ✓     ✓     ✓     ✓     ✓     ✓     ✓     ✓     ✓     ✓     ✓     ✓     ✓     ✓     ✓     ✓     ✓     ✓     ✓     ✓     ✓     ✓     ✓     ✓     ✓     ✓     ✓     ✓     ✓     ✓     ✓     ✓     ✓     ✓     ✓     ✓     ✓     ✓     ✓     ✓     ✓     ✓     ✓     ✓     ✓     ✓     ✓     ✓     ✓     ✓     ✓     ✓     ✓     ✓     ✓     ✓     ✓     ✓     ✓     ✓     ✓     ✓     ✓     ✓     ✓     ✓     ✓     ✓     ✓     ✓     ✓     ✓     ✓     ✓     ✓     ✓     ✓     ✓     ✓     ✓     ✓     ✓     ✓     ✓     ✓     ✓     ✓     ✓     ✓     ✓     ✓     ✓     ✓     ✓     ✓     ✓     ✓     ✓     ✓     ✓     ✓     ✓     ✓     ✓     ✓     ✓     ✓     ✓     ✓     ✓     ✓     ✓     ✓     ✓     ✓     ✓     ✓     ✓     ✓     ✓     ✓     ✓     ✓     ✓     ✓     ✓     ✓     ✓     ✓     ✓     ✓     ✓     ✓     ✓     ✓     ✓     ✓     ✓     ✓     ✓     ✓     ✓     ✓     ✓     ✓     ✓     ✓     ✓     ✓     ✓     ✓     ✓     ✓     ✓     ✓     ✓     ✓     ✓     ✓     ✓     ✓     ✓     ✓     ✓     ✓     ✓     ✓          | Hours Hour;Busine  | Exceeded     90.0     90.0     90.0                           | ✓ ✓ </td <td>Veek; Business Hou<br/>Minor B<br/>70.0<br/>60.0<br/>70.0<br/>70.0<br/>70.0<br/>70.0</td> <td>Month;Busine     Breached     60.0     50.0     60.0     60.0</td> <td>Failed     Otherwise     Otherwise     Otherwise     Otherwise</td> <td></td> | Veek; Business Hou<br>Minor B<br>70.0<br>60.0<br>70.0<br>70.0<br>70.0<br>70.0 | Month;Busine     Breached     60.0     50.0     60.0     60.0 | Failed     Otherwise     Otherwise     Otherwise     Otherwise |   |

### 4.2 Generic Discovery & Dataload Pack Configuration

After Installation, Please refer to the associated document HP SQM Solution Generic DDP Integration guide, this document describes how to perform the additional settings of Generic Discovery & Dataload Pack component on the platform.